## *Librería Bonilla y Asociados*

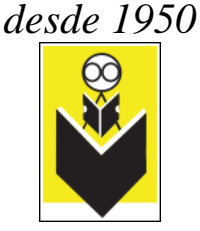

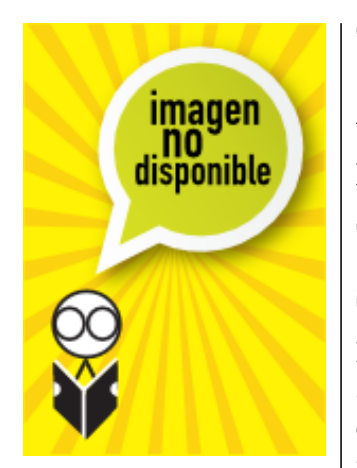

## **Título:** Photoshop Cs3 Curso Completo

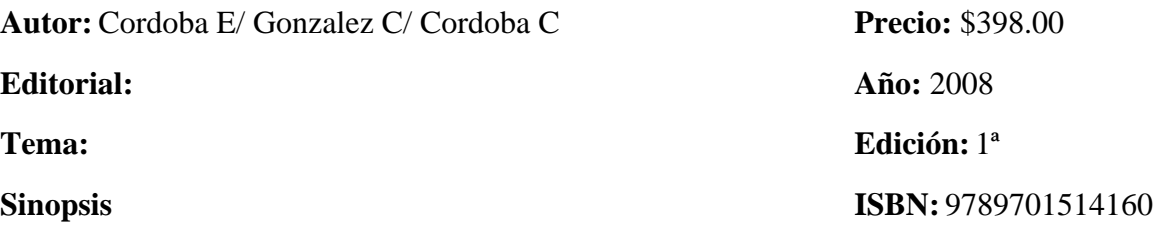

Photoshop es la herramienta más utilizada por fotógrafos y diseñadores en todo el mundo, es una aplicación de edición y retoque de imágenes elaborada por la compañía Adobe, se ha convertido en el estándar mundial en retoque fotográfico, también se usa en diseño y diseño Web, edición de vídeo y en actividades que requieren tratamiento de imágenes digitales, su propósito principal de es la edición fotográfica, también puede ser usado para crear imágenes, efectos, gráficos y más con muy buena calidad.

Mejoras de Photoshop CS 3: Incorporación de un espacio de trabajo multicapa, inclusión de elementos vectoriales, gestión avanzada de color, tratamiento extensivo de tipografías, control y retoque de color, efectos creativos, posibilidad de incorporar plugins de terceras compañías, exportación para Web entre otros.

Objetivos:

Que el lector tenga un método práctico y sencillo de aprendizaje que le permitirá manejar con gran soltura Photoshop hasta alcanzar un elevado nivel de conocimientos, así como, proporcionar una nueva forma de estudio que es amena y entretenida.

Características:

Este libro le proporcionará todos los conocimientos y habilidades necesarias para utilizar Photoshop desde el nivel básico hasta nivel profesional.

Aprender con este libro el manejo avanzadote PhotoShop resultará sorprendentemente fácil y divertido ya que el libro permite comenzar desde cero y siguiendo el intuitivo método que combina texto, ejercicios prácticos y videos didácticos el lector podrá desde los primeros pasos, realizar sus propios trabajos de retoque fotográfico y diseño gráfico.

El DVD contiene 172 ejercicios comentados para que practique con ejemplos reales los conceptos y técnicas que se explican en el libro, 82 películas de vídeo para que pueda ver con sus propios ojos cómo se aplican en el terreno práctico las técnicas descritas en el libro. Con el

## *Librería Bonilla y Asociados*

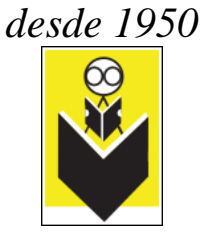

seguimiento de estas películas aprenderá en pocos minutos lo que otros usuarios tardarán meses, además Incluye 6 documentos PDF para profundizar aún más en el conocimiento de Photoshop, Filtros, Exportación de imágenes para la Web,

Color avanzado, Dibujo vectorial, Photomerge, etc.; y 100 imágenes libres de derechos de uso.

El DVD que acompaña a este libro contiene 4,5 Gb. de material didáctico especialmente creado para complementar y potenciar el texto del libro. Los 172 ejercicios le permitirán practicar con los conceptos y técnicas a medida que los lea. Gracias a ellos adquirirá experiencia en la resolución de casos prácticos que le servirán para afrontar con éxito cualquier situación que se le pueda plantear. Los 82 vídeos didácticos le permitirán ver con sus propios ojos cómo se trabaja productivamente con Photoshop. Constituyen una valiosa ayuda para disipar dudas y avanzar rápidamente en la comprensión y en el dominio de Photoshop. Nota:

El DVD no incluye el programa PhotoShop CS3.

Contenido:

1 Trabajar con PhotoShop. 2 Retoque fotográfico. 3 Ajuste del color. 4 Manejo de Filtros. 5 Trabajando con Selecciones. 6 Manejo de capas. 7 Trabajar con texto 8 Ayudas al trabajo.9 Selecciones II. 10 Manejo de capas II .